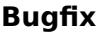

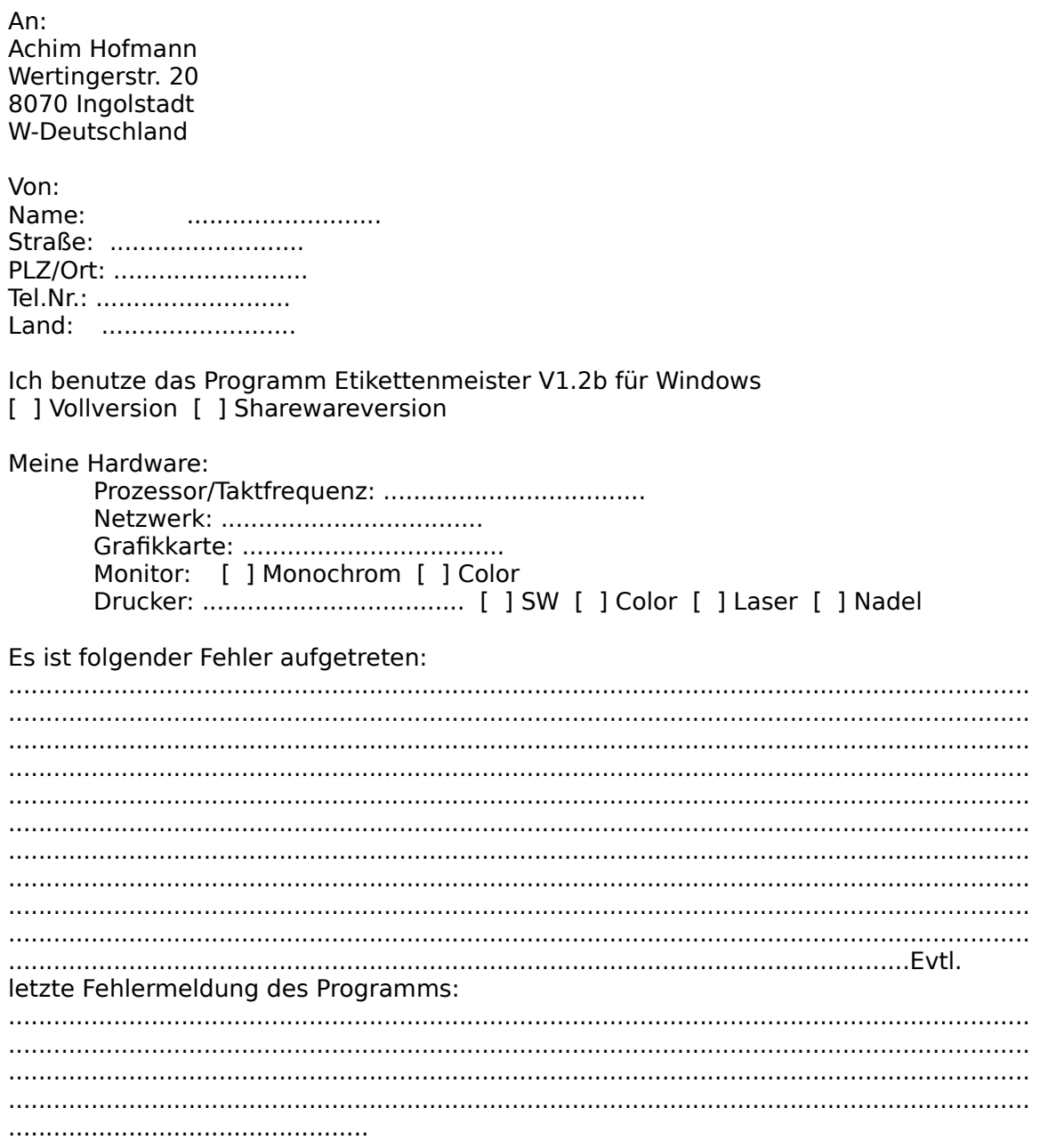

Falls vorhanden, bitte DRWATSON.LOG ausdrucken und beifügen.